# **Neu in UCware**

Auf dieser Seite finden Sie Informationen zu den neuesten UCware-Features. Um detaillierte Anleitungen zu einzelnen Funktionen zu erhalten, folgen Sie den entsprechenden Links.

Ältere Beiträge finden Sie am [Ende der Seite](#page-2-0). Bitte beachten Sie auch unser [Changelog](https://wiki.ucware.com/release/ucware5).

# **Release 5.4**

UCware Version 5.4 beinhaltet neben Bugfixes und Features das Update auf Ubuntu 20.04 (focal). Die wichtigsten Änderungen werden in diesem Newsletter vorgestellt.

#### **Ubuntu 20.04**

Die wichtigste Änderung dieses Releases ist das Upgrade des unterliegenden Betriebssystems auf die LTS-Version 20.04 (Codename "focal"). Der Support für den Vorgänger 18.04 läuft im April 2023 aus, 20.04 wird bis April 2025 supportet. Die Vorgehensweise für das Upgrade wird in Grundzügen in den Versionshinweisen im Wiki beschrieben. Unser Support hilft gern bei Planung, Durchführung oder Detailfragen.

#### **SIP-Aufzeichnung im Admin-Client**

Im Abschnitt "System" können ab dieser Version [Mitschnitte der SIP-Nachrichten](https://wiki.ucware.com/adhandbuch/system/sip_trace/ac) angefertigt werden. Aufgezeichnet werden nur Verkehrsdaten (d. h. Telefonnummern, Zeitpunkte, Status), Geprächsdaten (RTP-Pakete) werden nicht gespeichert. In den ZIP-Archiven werden außerdem Log-Dateien von Asterisk, MQTT und dem UCware Server gespeichert.

#### **Performance-Verbesserungen**

Mit Version 5.4 kommen einige Optimierungen, die in erster Linie dem Ladevorgang des Admin-Client zugute kommen. Andere Teile des Systems wurden ebenfalls optimiert, allerdings fast ausschließlich an nicht sichtbaren Stellen. Unter anderem wurde der bereits in der letzten Version eingeführte Cache für Gruppenmitgliedschaften weiter verbessert. Außerdem wurden Ladevorgänge im ORM-System und der API optimiert, die das Ausliefern vieler Benutzer und Slots um ca. 75% beschleunigen. Zusätzlich haben wir Gzip-Komprimierung im Webserver aktiviert, um die Übertragungsgeschwindigkeit in sehr langsamen Netzwerken drastisch zu erhöhen. Der Microservice zur Berechnung des Präsenzstatus der Nutzer unterstützt nun Multithreading und nutzt verstärkt Caching statt Neuberechnung. Außerdem wurde die Verarbeitung eingehender Events optimiert. Die Microservices zum Neuladen der Asterisk-Konfiguration sowie zum Erzeugen von Faxberichten wurden ebenfalls auf einen höheren Durchsatz von Events bzw. Faxen angepasst.

#### **Visual Voicemail**

Für Snom- und Yealink-Tischtelefone steht nun ein [Voicemail-Menü](https://wiki.ucware.com/adhandbuch/system/kvs/visual_voicemail) für den XML-Minibrowser zur Verfügung. Das Menü lässt sich global aktivieren und ist nach einer Neuprovisionierung über die Voicemail-Taste des Telefons zu erreichen. Das Menü bietet einen Überblick über eigene Voicemails sowie Voicemails von Warteschlangen, für die der Benutzer die Berechtigung forward\_queues besitzt. Die Dialog-Mailbox kann weiterhin über die konfigurierte [Durchwahl](https://wiki.ucware.com/adhandbuch/system/kvs/eigene_rufnummerngassen) erreicht werden.

#### **Unterstützung für Snom M400 und M30**

Diese Version führt die Unterstützung der Einzelzell-Basis M400 sowie des neuen Mobilteils M30 ein. Beim [Anlegen neuer Basisstationen](https://wiki.ucware.com/adhandbuch/dect/snom/einrichten#dect-basen_hinzufuegen_und_verwalten) im Admin-Client muss nun das Modell mit angegeben werden, um Fehlkonfiguration wie das Mischen von M700/M900 mit M400 zu verhindern.

# **TLS-Verschlüsselung für Snom DECT**

Von nun an kann pro angelegter DECT-Chain [TLS-Verschlüsselung](https://wiki.ucware.com/adhandbuch/dect/snom/einrichten#dect-chain_erstellen_und_bearbeiten) aktiviert werden. Allerdings hat nur die neue Hardware-Generation der M400 und M900 ausreichend Resourcen dafür, wir raten deshalb von einer TLS-Aktivierung für M700- und Mischinstallationen ab.

#### **Neues Provisionierungsformat und Differenzprovisionierung für Snom DECT**

Wir haben das neue XML-Format für Provisionierung von Snom DECT-Systemen implementiert, um auch kommende Firmware-Versionen vollumfänglich unterstützen zu können. In diesem Zuge haben wir Redundanzen in der Provisionierung der Handset-Daten drastisch reduziert, um das Abrufen und Verarbeiten dieser Daten auf dem DECT-System zu beschleunigen.

# **Unterstützung für Snom D713**

Seit Version 5.4 unterstützen wir das Tischtelefon D713 von Snom.

# **Unterstützung für Yealink T46U, T53, T54W und T57W**

Seit Version 5.4 unterstützen wir die Tischtelefone T46U, T53, T54W und T57W von Yealink.

#### **Ausblenden ungewünschter Funktionstasten im UCC-Client**

Mit den Konfigurationsvariablen SNOM\_SOFTKEY\_BLACKLIST sowie YEALINK\_SOFTKEY\_BLACKLIST lassen sich unerwünschte [Tastenfunktionen im UCC-Client verstecken.](https://wiki.ucware.com/adhandbuch/system/kvs/tastenfunktionen_ausblenden)

# **Entfernen der veralteten Protokolle SSL 3.0 und TLS 1.0**

Im Zuge des Betriebssystem-Upgrades und des resultierenden Updates auf OpenSSL 1.1.1f wurden die veralteten Protokolle SSL 3.0 und TLS 1.0 als Auswahlmöglichkeiten für Transports entfernt. Entsprechend konfigurierte Transports werden auf TLS 1.2 migriert.

# **Registrierungsintervall erhöht**

Für alle provisionierten Geräte wurde das Intervall für SIP-Registrierungen auf 900 Sekunden erhöht. Diese Veränderung verringert die Last des Asterisks auf Anlagen mit sehr vielen Endgeräten.

# **Kontakte bekommen Unternehmens-, Abteilungs- und Funktionsattribute**

Kontakte erhalten die zusätzlichen Attribute "Unternehmen", "Abteilung" und "Funktion". Die Attribute sind durchsuchbar, werden im Kontakt-Popup angezeigt und können von Exchange-Servern synchronisiert werden. Weitere Informationen zum Hinzfügen von Kontakten und zur EWS-Kontaktsynchronisation finden Sie im Wiki.

# **Nativer UCC-Client auch ohne Login konfigurierbar**

Die Einstellungen des Tabs "Client" des nativen UCC-Clients lassen sich jetzt auch aufrufen, ohne eingeloggt zu sein. Das ist insbesondere dann hilfreich, wenn sich die Adresse des UCware Server geändert hat oder der Client mit einer anderen UCware-Anlage verbunden werden soll.

# **Reihenfolge der Codecs eines Gerätes lässt sich festlegen**

Im Admin-Client lässt sich nun für Geräte die Reihenfolge − und damit die Priorität − der [erlaubten Codecs](https://wiki.ucware.com/adhandbuch/provisionierung/geraete/anzeigen) festlegen.

# **Information über Warteschlange zu Browser-Notification hinzugefügt**

Bei Warteschlangenanrufen wird der Name der Warteschlange nun auch im Notification-Popup angezeigt.

# **Eingabeaufforderung für Anrufnotizen auch für Anrufe über Tischtelefone**

Wenn [Anrufnotizen](https://wiki.ucware.com/adhandbuch/durchwahlen/warteschlangen/notizen) für eine Warteschlange konfiguriert sind, wird den Agenten der Warteschlange die Notiz-Eingabeaufforderung im UCC-Client nun auch dann angezeigt, wenn der Anruf über ein ferngesteuertes Tischtelefon lief. Bisher war dies nur bei Anrufen über den UCC-Client der Fall.

# **DND-Schaltfläche angepasst**

Im UCC-Client war die [DND-Funktion](https://wiki.ucware.com/benutzerhandbuch/hauptseite/dnd) bisher über das Benutzer-Symbol in der oberen linken Ecke erreichbar. Um die Interaktionsmöglichkeit deutlicher zu machen, wurde die Schaltfläche in einen besser erkennbaren Slider geändert. Zusätzlich wird bei eingeschaltetem DND die gesamte Kopfleiste rot, um auch den Status selbst leichter erkennbar zu machen.

# **Konferenzen im UCC-Client**

[Dreierkonferenzen](https://wiki.ucware.com/benutzerhandbuch/hauptseite/telefonieren/dreierkonferenz) im UCC-Client sind nun leichter als solche erkennbar. Das Auflösen der Konferenzen mit anschließender Rückkehr zu einem Dialog mit einem der Teilnehmer wurde ebenfalls überarbeitet.

# **Vermittlungsarbeitsplatz überarbeitet und neu veröffentlicht**

Der schon für UCware 4.x als reine Windows-Anwendung existierende [Vermittlungsarbeitsplatz](https://wiki.ucware.com/vaphandbuch/hauptseite/sitemap) (VAP) wurde konzeptionell überarbeitet und analog zu UCC- und Admin-Client als Browser-Anwendung komplett neu implementiert. Es handelt sich um einen speziell für Vermittlungstätigkeiten konzipierten Client, der beim Annehmen, Organisieren, Priorisieren und Weitervermitteln einer großen Anzahl Anrufe unterstützen soll. Dazu bietet der VAP einen guten Überblick über mehrere Warteschlangen, Telefonbücher und Favoritenlisten und stellt Tastaturkürzel für häufig ausgeführte Tätigkeiten (z.B. Anruf annehmen, Pickup, Blindtransfer, Suche) zur Verfügung. Zusätzlich bietet der VAP Sonderfunktionen an wie z.B. gezieltes Annehmen bestimmter Warteschlangenanrufe außer der Reihe oder ein spezieller Blind Transfer (Weiterleiten ohne Rückfrage) bei dem nicht erfolgreich weitergeleitete Anrufe nach Timeout zur Vermittlung zurückgeleitet werden.

# **Audiogeräte während des Gesprächs wechseln**

Im UCC-Client kann nun das [Audiogerät](https://wiki.ucware.com/benutzerhandbuch/audio/sitemap) auch während des Gesprächs gewechselt werden. Dazu wurde eine neue Schaltfläche im rechten Teil der Kopfleiste geschaffen.

#### **Anrufe per Headsets steuern**

Der UCC-Client ermöglicht seit dieser Version das Annehmen und Auflegen von Anrufen via Headset. Unterstützt werden aktuell die folgenden Headsets:

- Jabra Evolve2 75 mit Dongle Link 380
- Jabra Evolve 75 (non-SE) mit Dongle Link 370
- Plantronics Blackwire C3220
- Yealink BH72 mit Dongle BT51

Da sich die Implementierung der HID-Interfaces von Hersteller zu Hersteller stark unterscheidet, kann über die Unterstützung nicht aufgeführter Headsets keine Aussage getroffen werden.

# <span id="page-2-0"></span>**Ältere Beiträge**

[Juni 2022](#page--1-0)

# **Release 5.2.4**

Mit Release 5.2.4 haben wir eine weitere Zwischenversion veröffentlicht. Neben zahlreichen Bugfixes bringt diese Version auch wieder einige neue Features, die wir hier kurz erläutern:

# **Standard-Codecs pro Gerätetyp konfigurierbar**

Im [Key-Value-Store](https://wiki.ucware.com/adhandbuch/system/kvs/bearbeiten) gibt es nun drei neue Konfigurationsoptionen, mit denen sich die Standard-Codecs für die Gerätetypen Tischtelefon (DEFAULT\_CODECS\_MAC), DECT-Handset (DEFAULT\_CODECS\_IPEI) und Softclient (DEFAULT\_CODECS\_SIPUA) festlegen lassen. Änderungen an den Standard-Codecs werden auf neu hinzugefügte Geräte angewandt.

# Neue SIP-Gateway-Optionen "RTP Keepalive" und "Inband Progress"

Für [Gateways](https://wiki.ucware.com/adhandbuch/routen/gateways) lassen sich jetzt zusätzlich die beiden Optionen "RTP Keepalive" und "Inband Progress" konfigurieren.

#### **Unterstützung für Yealink CP960**

Die Provisionierung wurde um Unterstützung für das Konferenztelefon Yealink CP960 erweitert.

#### **Verschieben von Telefonbuch-Kontakten angepasst**

Beim [Verschieben von Telefonbuch-Kontakten](https://wiki.ucware.com/benutzerhandbuch/hauptseite/telefonbuecher/kontakt_bearbeiten) zwischen Telefonbüchern und Telefonbuch-Gruppen bleiben nun auch Favoriten-Einträge zu diesen Kontakten erhalten.

# **PIN-Mindestlänge konfigurierbar**

Die Mindestlänge von PINs ist jetzt konfigurierbar. Dazu gibt es es im [Key-Value-Store](https://wiki.ucware.com/adhandbuch/system/kvs/bearbeiten) die neue Konfigurationsoption PIN\_MINIMUM\_LENGTH.

# **Direktmenüs für Rufumleitungsprofile provisionierbar**

Zusätzlich zum allgemeinen Menü für Rufumleitungsprofile lassen sich jetzt Direktmenüs für einzelne Durchwahlen und Warteschlangen auf [Telefontasten provisionieren.](https://wiki.ucware.com/benutzerhandbuch/tastenbelegung/alle_funktionen) Dazu wird im Feld "Rufnummer / Daten" der Taste die jeweilige Durchwahl des Benutzers oder der Warteschlange eingetragen.

# **Nativer UCC-Client bei Anrufen in den Vordergrund**

Der native UCC-Client kann nun bei eingehenden Anrufen das [Fenster in den Vordergrund](https://wiki.ucware.com/benutzerhandbuch/einstellungen/client) bringen.

#### **Stummschaltung eingehender Anrufe**

Das Klingeln per WebRTC [eingehender Anrufe](https://wiki.ucware.com/benutzerhandbuch/hauptseite/telefonieren/anruf_annehmen) an den UCC-Client kann nun stummgeschaltet werden, ohne den Anruf abzulehnen.

#### **Fax-Herunterladen in einem Schritt**

Das [Herunterladen von Faxen](https://wiki.ucware.com/benutzerhandbuch/fax/empfangen) ist nun in einem Schritt möglich, statt wie bisher in zwei Schritten.

Das sind die Neuerungen, die mit unserem aktuellen Release einhergehen. Detaillierte Infos zu unseren Neuerungen finden Sie in unseren Release Notes. Wir arbeiten weiterhin daran, UCware zu verbessern und halten Sie dabei auf dem Laufenden.

# [Oktober 2021](#page--1-0)

# **Release 5.2**

UCware Version 5.2 ist veröffentlicht!

In den letzten beiden Newslettern (8/2021 und 9/2021) berichteten wir bereits über die folgenden Änderungen:

• SSO-Integration nach SAML-Standard

- Geräteübersicht im Admin Client
- Feiertags-Support im Admin Client
- Sprachmenüs (IVR) im Admin Client
- Besetztzeichen und CC-Ansagen für externe Anrufer
- Klingeltonvorschau im UCC-Client
- Telefonabmeldung im UCC-Client
- Assistenz-Widget im UCC-Client
- Audio-Player und Listeneinträge für Voicemails überarbeitet
- Ausgehende Routen für Geräte, Warteschlangen und Faxe
- Erweiterte Calljournal-Einträge für Warteschlangen
- Autoprovisionierung für Gigaset N870
- Abwurfschaltungsanzeige für Assistenten (D385/D785)
- Serverseitiges DND für Snom-Telefone
- Abwurfschaltungs-Tasten auf Snom-Tischtelefonen
- Sperren der Durchwahlzuordnung am Slot
- Erweiterte SIP-Parameter in der Geräteübersicht
- Dreierkonferenz bei WebRTC im UCC-Client und
- Verbesserungen der Telefonbuch-Integration für Gigaset DECT

In diesem Newsletter berichten wir über die Änderungen, die es seit dem letzten Newsletter zusätzlich ins Release geschafft haben.

# **Autoprovisionierung für Gigaset DECT N870**

Die [Provisionierung für Gigaset DECT](https://wiki.ucware.com/adhandbuch/dect/gigaset/einrichten) wurde um die neuen Modelle N670 und N870 erweitert. Gigaset hat in der aktuellen Generation das Konzept des Integrators eingeführt, der die Verwaltung der bereits aus der letzten Generation bekannten DECT Manager und DECT Bases übernehmen soll. Unterstützt werden sowohl Hardware-Integrators (N870 in der Rolle "Integrator") als auch virtual Integrators (VM als Integrator).

# **Automatisches Logout unterstützt Durchwahlen**

Das automatisch zu bestimmten Zeitpunkten ausführbare Logout aller Benutzer lässt als Ausnahmen neben Geräten jetzt auch konkrete Durchwahlen zu. So können jetzt auch solche Nutzer gezielt vom automatischen Logout ausgenommen werden, die häufig an unterschiedlichen Geräten eingeloggt sind.

# **Neuer Softkey für direkten Zugriff auf Rufumleitungsprofilmenü**

Mit Version 5.2 wird ein neuer [Tastentyp](https://wiki.ucware.com/benutzerhandbuch/tastenbelegung/alle_funktionen) eingeführt, der auf Snom-Tischtelefonen Zugang zum Menü der Rufumleitungsprofile bietet, ohne den Umweg über das allgemeine Service-Menü gehen zu müssen.

# **Kontaktbreite im Telefonbuch des UCC-Clients anpassbar**

Um auch längere Namen noch lesbar darzustellen, kann jetzt die [Breite der Kontakte im Telefonbuch](https://wiki.ucware.com/benutzerhandbuch/einstellungen/anzeige) angepasst werden. Es stehen drei vordefinitierte Breiten zur Verfügung.

# **Nativer Client bei eingehendem Anruf im Vordergrund**

Der native UCC-Client für Windows, Linux und Mac hat die Option bekommen, bei eingehenden Anrufen in den [Vordergrund](https://wiki.ucware.com/benutzerhandbuch/einstellungen/client) geholt zu werden. Dadurch können Anrufe auch bei minimiertem Client ohne lästige Fenstersuche angenommen werden.

# **UCC-Client merkt sich zuletzt geöffnetes Telefonbuch**

Statt wie bisher beim Start das interne Telefonbuch anzuzeigen, merkt sich der UCC-Client nun das zuletzt geöffnete Telefonbuch und zeigt dieses beim Start an.

From: <https://wiki.ucware.com/> - **UCware-Dokumentation**

Permanent link: **[https://wiki.ucware.com/release/new\\_features](https://wiki.ucware.com/release/new_features)**

Last update: **12.03.2024 16:50**

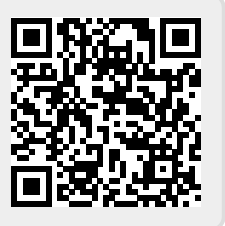